## PDF INSTRUCTIONS

Tip Sheet/ Disclosure Statements/ Price Comparison Documents

# IT IS RECOMMENDED TO DOWNLOAD ADOBE READER (FREE) TO USE THIS DOCUMENT PROPERLY

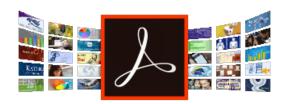

Go to https://get.adobe.com/reader/

Click "Install now"

### **ACTIVATING/DEACTIVATING FIELDS**

#### STEP 1

Once a document has been opened in **Adobe Reader**, you can access and edit the fields by clicking on the icon in the front page.

#### STEP 2 -

Once clicked, a window will pop up prompting you to enter a password.

Use the password "power456".

(Once entered, another window will pop up to confirm if you have successfully activated/deactivated the fields)

#### STEP 3 -

If successful, all editable fields should be visible and ready to edit.

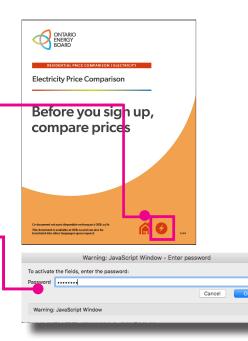

#### **IMPORTANT**

When you are finished editing the document, please deactivate the fields by doing steps 1 and 2 as outlined above.

Once deactivated you may save and send the document.

| (for Tiered customers)                                                                               |         |                                                               |         |
|----------------------------------------------------------------------------------------------------|---------|---------------------------------------------------------------|---------|
| Summer Tier 1 (up to 600 kWh)<br>600 kWh x 8.7 cents                                                 | \$52.20 | 700 kWn x XX.X cents                                          | \$XX.XX |
| Summer Tier 2 (over 600 kWh)<br>100 kWh × 10.3 cents                                                 | \$10.30 | GA: 3.9 ¢/kWh (This is a forecast cost tnat can vary monthly) | \$27.30 |
| GA: 3.9 ¢/kWh (This is a forecast cost which is included in the above prices as described on page 2) |         | Estimated electricity line monthly total*                     | \$XX.XX |
| Estimated electricity line monthly total*                                                            | \$62.50 | These prices are not set by the OEB.                          |         |